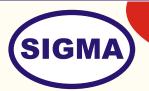

## **MOBILE TV TRAINER**

(Analog Mobile TV)

**MODEL - MOBILETV100** 

This trainer has been designed with a view to provide practical and experimental knowledge of a Mobile TV working on 3G mobile communication.

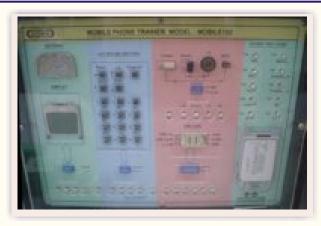

## **SPECIFICATIONS**

1. Network 2G Network GSM 850 / 900 / 1800 / 1900

2. Display TFT, 16M colors

Display Size
Data
240 x 320 pixels, 2.0 inches
GPRS Class 32, EDGE Class 32,

5. Camera Primary 2 MP, 1600x1200 pixels, Secondary VGA Videocall Camera

6. Features Radio Stereo FM radio; Analog TV

7. Player MP3/MP4 Player

8. SIM card To be provided by customer. Also recharging has to be done by him.

9. Test Points5 Nos10. Faults5 Nos.

- 11. All components should be soldered on Single PCB of size 12" x 9" on the front side of PCB with complete circuit diagram Screen-printed section wise in multi-colour with 2mm multicolored sockets.
- 12. The PCB with components should be fitted in elegant wooden box having lock and key arrangement and acrylic cover is fitted on PCB with holes for alignment and repair.

13. Standard Accessories 1. A Training Manual

Sigma Trainers and Kits E-113, Jai Ambe Nagar,

Near Udgam School,

Thaltej,

**AHMEDABAD - 380054.** 

INDIA.

Phone(O): +91-79-26852427/ 26850829

Phone(F): +91-79-26767512/ 26767648

Fax : +91-79-26840290/ 26840290

Mobile : +91-9824001168

Email: sales@sigmatrainers.com

: sigmatrainers@sify.com

Web: www.sigmatrainers.com

Dealer:-

## **EXPERIMENTS**

- 1. Introduction and general theory of Mobile TV
- 2. To Study Specifications of a Mobile TV
- 3. To Study Installation procedure
- 4. To Study the Block Diagram and Working principal
- 5. To study front panel of 3G Mobile phone trainer
- 6. To study block diagram of 3GMmobile phone trainer
- 7. To observe test point voltages
- 8. To observe test point waveforms
- 9. To Observe different faults
- 10. To make video calling
- 11. To configure Mobile TV software
- 12. To view different TV channels on Mobile
- 13. To View live Audio-Video streaming from Computer.
- 14. To view video by Video-On-Demand VOD